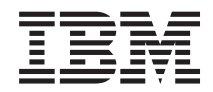

**System i** プログラミング **Developer Kit for Java** コマンド バージョン *6* リリース *1*

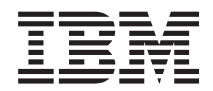

**System i** プログラミング **Developer Kit for Java** コマンド バージョン *6* リリース *1*

### ご注意

本書および本書で紹介する製品をご使用になる前に、 17 [ページの『特記事項』に](#page-22-0)記載されている情 報をお読みください。

本書は、IBM Developer Kit for Java (プロダクト番号 5761-JV1) のバージョン 6、リリース 1、モディフィケーショ ン 0 に適用されます。また、改訂版で断りがない限り、それ以降のすべてのリリースおよびモディフィケーションに 適用されます。このバージョンは、すべての RISC モデルで稼働するとは限りません。また CISC モデルでは稼働し ません。

IBM 発行のマニュアルに関する情報のページ

http://www.ibm.com/jp/manuals/

こちらから、日本語版および英語版のオンライン・ライブラリーをご利用いただけます。また、マニュアルに関する ご意見やご感想を、上記ページよりお送りください。今後の参考にさせていただきます。

(URL は、変更になる場合があります)

お客様の環境によっては、資料中の円記号がバックスラッシュと表示されたり、バックスラッシュが円記号と表示さ れたりする場合があります。

 原 典: System i Programming Developer Kit for Java commands Version 6 Release 1 発 行: 日本アイ・ビー・エム株式会社 担 当: ナショナル・ランゲージ・サポート

第1刷 2008.2

**© Copyright International Business Machines Corporation 1998, 2008. All rights reserved.**

# 目次

**JAVA**[プログラムの実行](#page-6-0) **(JAVA) . . . . .[1](#page-6-0)** 付録**.** 特記事項**[. . . . . . . . . . . . 17](#page-22-0) JAVA**プログラムの実行 **[\(RUNJVA\). . . .9](#page-14-0)**

# <span id="page-6-0"></span>**JAVA**プログラムの実行 **(JAVA)**

実行可能場所**:** すべての環境 (\*ALL) スレッド・セーフ**:** いいえ

パラメーター [例](#page-12-0) [エラー・メッセージ](#page-13-0)

JAVAプログラム実行(JAVA)コマンドは、指定したJAVAクラスと関連したJAVAプログラムを実行します。 JAVAプログラムが存在しない場合には,これが作成され,クラス・ファイルと関連付けられます。

このコマンドは,統合ファイル・システムAPIをサポートするファイル・システム中のファイルで操作する ことができます。

上

## パラメーター

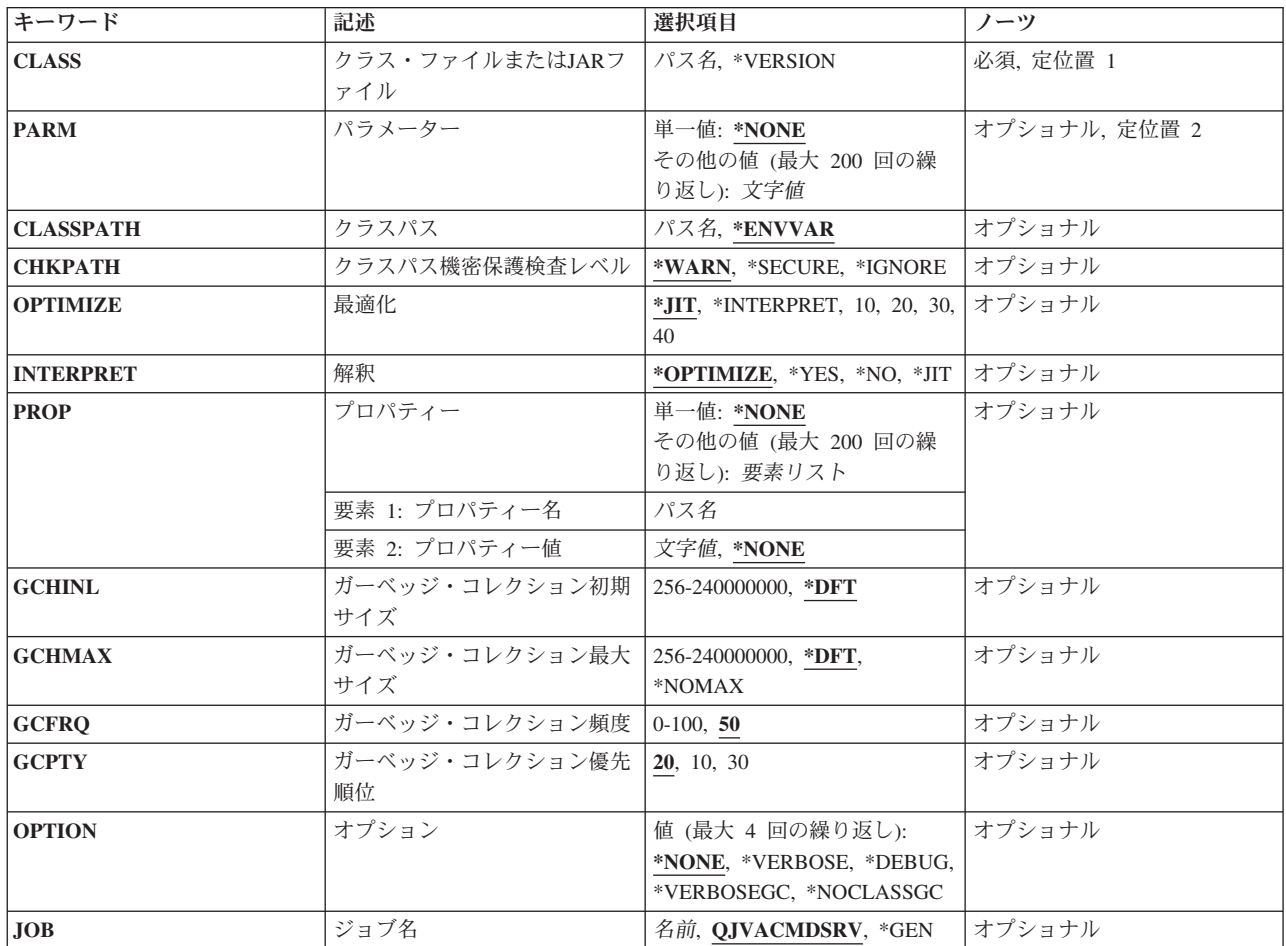

<span id="page-7-0"></span>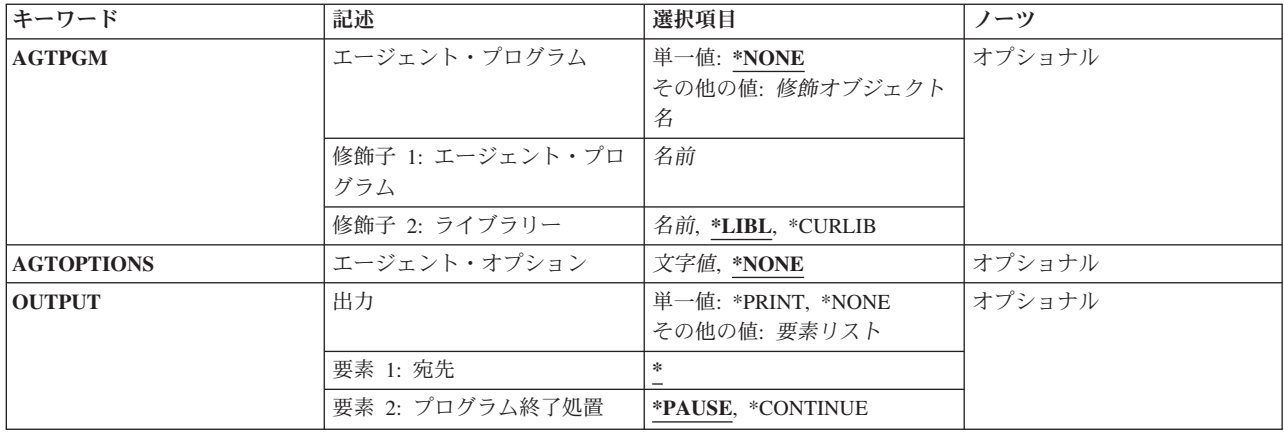

[上](#page-6-0)

## クラス・ファイルまたは**JAR**ファイル **(CLASS)**

実行するクラス名またはJARファイルを指定します。このクラス名は、1つまたは複数のパッケージ名で修 飾される場合があります。各パッケージ名の後ろには,ピリオドがなければなりません。たとえば, CLASS('PKG1.PKG2.MYCLASS')は,2つのパッケージ名で修飾されたクラスとして識別されます。

JARファイル名は、JDK 1.2またはそれ以上を実行している時にのみ指定することができます。始動クラス は,MANIFESTのヘッダー中のメイン・クラスによって示されていなければなりません。

### クラス名

実行するクラスの名前を指定します。

*JAR*名 メイン・クラスがMANIFESTで指定されたJARファイルの名前を指定します。

#### **\*VERSION**

JAVA DEVELOPMENT KIT (JDK)およびJAVA仮想マシン(JVM)の構築バージョンが表示されま す。実行されるJAVAプログラムはありません。

[上](#page-6-0)

## パラメーター **(PARM)**

JAVAプログラムに渡される1つまたは複数のパラメーター値を指定します。最大200パラメーター値まで渡 すことができます。

**\*NONE**

JAVAプログラムに対する入力パラメーターはありません。

パラメーター値

JAVAプログラムに渡されるパラメーター値を指定します。

[上](#page-6-0)

## クラスパス **(CLASSPATH)**

クラスの位置指定に使用するパスを指定します。ディレクトリーは,コロンで区切られます。

#### <span id="page-8-0"></span>**\*ENVVAR**

クラスパスは,環境変数CLASSPATHによって決定されます。

クラスパス

クラスの位置指定に使用するパス。クラスパスの例としては,'/DIRECTORY1/DIRECTORY2:/ QIBM/PRODDATA/JAVA400'です。

[上](#page-6-0)

### クラスパス機密保護検査レベル **(CHKPATH)**

共通書き込み権限をもつCLASSPATH中のディレクトリーに指定された警告のレベルを指定します。共通書 き込み権限をもつCLASSPATH中のディレクトリーは,実行しようとするものと同じ名前を持つクラス・フ ァイルを含む可能性があるので,機密漏れとなります。これらのクラス・ファイルのうち,最初に見つかっ たファイルが実行されます。

#### **\*WARN**

警告メッセージは共通書き込み権限をもつCLASSPATH中のディレクトリーごとに送信されます。

**\*SECURE**

警告メッセージは共通書き込み権限をもつCLASSPATH中のディレクトリーごとに送信されます。1 つまたは複数の警告メッセージが送信された場合には,エスケープ・メッセージが送信され, JAVAプログラムは実行されません。

#### **\*IGNORE**

CLASSPATH中のディレクトリーが共通書き込み権限をもつという事実を無視します。警告メッセ ージは送信されません。

[上](#page-6-0)

### 最適化 **(OPTIMIZE)**

クラス・ファイルと関連したJavaプログラムがないか,または関連するJavaプログラムがそのクラス・ファ イルの内容で更新されていない場合には,このクラス・ファイルを処理する方法を指定します。

バージョン5リリース5モディフィケーション0から, Javaプログラムは機械語命令を含まなくなりました。 したがって,値10, 20, 30および40はサポートされなくなりました。代わりに,値OPTIMIZE(\*JIT)が使用さ れます。

**\*JIT** 作成されたJavaプログラムには,機械語命令は含まれません。クラスはJUST IN TIMEコンパイラ ー(JIT)を使用して実行されます。

#### **\*INTERPRET**

作成されたJavaプログラムには,機械語命令は含まれません。INTERPRET(\*OPTIMIZE)パラメータ ーも指定されると、実行するクラスのすべてが解釈されます。

#### **10, 20, 30, 40**

これらの値は、サポートされなくなりました。V5R5M0より前のリリースとの互換性のためにのみ 存在しています。代わりに,値OPTIMIZE(\*JIT)が使用されます。

[上](#page-6-0)

### <span id="page-9-0"></span>解釈 **(INTERPRET)**

JAVAクラス・ファイルを実行する方法を指定します。

#### **\*OPTIMIZE**

すべてのJAVAクラスは,OPTIMIZEパラメーターで指定される値に従って,解釈されて実行されま す。OPTIMIZE(\*INTERPRET)が指定された場合には,すべてのJAVAクラスが解釈されて実行され ることになります。OPTIMIZEパラメーターに他の値が指定された場合には,すべてのJavaクラ ス・ファイルはJust In Timeコンパイラーを使用して実行されます。

- **\*YES** すべてのJavaクラスが,解釈されて実行されます。
- **\*NO** この値は,V5R5M0より前のリリースとの互換性の維持のためにのみ存在します。代わりに,値 INTERPRET(\*JIT)が使用されます。
- **\*JIT** すべてのJAVAクラスは,関連したJAVAプログラムが作成された時に使用したOPTIMIZE値に関係 なく、JUST IN TIMEコンパイラー(JIT)を使用して実行されます。

[上](#page-6-0)

# プロパティー **(PROP)**

JAVAプロパティーに割り当てられる値のリストを指定します。値を割り当てられるのは、200個のプロパ ティーまでです。

#### 単一値

#### **\*NONE**

指定されるプロパティーはありません。

### 要素**1:** プロパティー名

#### プロパティー名

変更するプロパティーの名前を指定します。

### 要素**2:** プロパティー値

#### プロパティー値

そのプロパティーに割り当てる値を指定します。

### ガーベッジ・コレクション初期サイズ **(GCHINL)**

ガーベッジ・コレクション・ヒープの初期サイズ(Kバイト)を指定します。これは,ガーベッジ・コレク ションが小さなプログラムで開始されないようにするために使用します。

#### **\*DFT** プロパティーによって指定変更しないかぎり,省略時の初期サイズは16384キロバイトです。

#### *256-240000000*

ガーベッジ・コレクション・ヒープの初期サイズ(バイト)を指定します。初期ヒープ・サイズを 16384 Kバイト (省略時の値)以上に設定することをお勧めします。

## <span id="page-10-0"></span>ガーベッジ・コレクション最大サイズ **(GCHMAX)**

ガーベッジ・コレクション・ヒープが増加できる最大サイズ(Kバイト)を指定します。これは,使用可能 なすべての記憶域を消費するランナウェイ・プログラムを回避するために使用します。通常、ガーベッジ・ コレクションは別のスレッドと並列した非同期スレッドとして実行されます。最大サイズに達した場合に は,他のすべてのスレッドは停止しますが,ガーベッジ・コレクションは実行されます。これによって,逆 にパフォーマンスに影響する場合があります。

**\*DFT** パラメーターの省略時値を使用します。省略時の最大値は,プロパティーを指定しないかぎり,シ ステムによって決められます。ヒープは,すべてのシステム資源が使い尽くされるまで増加しま す。同期ガーベッジ・コレクションが開始され,もう使用されない資源を再利用します。

#### **\*NOMAX**

最大サイズは,ユーザーによって指定されません。最大はシステムによって決定されます。ヒープ は,すべてのシステム資源が使い尽くされるまで増加します。同期ガーベッジ・コレクションが開 始され,もう使用されない資源を再利用します。

#### *256-240000000*

ガーベッジ・コレクション・ヒープを大きくできるサイズをキロバイト数で指定します。

[上](#page-6-0)

## ガーベッジ・コレクション頻度 **(GCFRQ)**

ガーベッジ・コレクションが実行される相対度数を指定します。

このパラメーターは、既にサポートされていません。これは単に、バージョン4リリース3モディフィケーシ ョン0より前のリリースとの互換性のために存在しています。

[上](#page-6-0)

## ガーベッジ・コレクション優先順位 **(GCPTY)**

ガーベッジ・コレクションが実行しているタスクの優先順位を指定します。

このパラメーターは,既にサポートされていません。これは単に,バージョン4リリース3モディフィケーシ ョン0より前のリリースとの互換性のために存在しています。

[上](#page-6-0)

### オプション **(OPTION)**

JAVAクラスを実行している時に使用する特殊オプションを指定します。

#### **\*NONE**

JAVAクラスを実行している時に使用される特殊オプションはありません。

**\*VERBOSE**

クラス・ファイルがロードされるごとにメッセージが表示されます。

**\*DEBUG**

このJAVAプログラムに対して、システム・デバッガーを使用できるようにします。この値は、JIT

<span id="page-11-0"></span>コンパイラーでは使用できません。すなわち,\*DEBUGはINTERPRET(\*JIT)と相互に排他的です。 また、CLASSキーワードにJARファイルを指定した時には、\*DEBUGを使用することはできませ ん。

#### **\*VERBOSEGC**

ガーベッジ・コレクションのスイープごとにメッセージが表示されます。

#### **\*NOCLASSGC**

ガーベッジ・コレクションが実行される時に,未使用クラスが再利用されません。

[上](#page-6-0)

## ジョブ名 **(JOB)**

このコマンドの実行時に開始されるバッチ即時(BCI)ジョブと関連づけられる名前を指定します。BCIジョブ はJAVAプログラムが実行される場所です。

#### **QJVACMDSRV**

BCIジョブのジョブ名はQJVACMDSRVになります。

- **\*GEN** ジョブ名はクラス名から生成されます。
- 名前 JAVAプログラムの実行に使用するBCIジョブ用に使用する名前を指定します。

[上](#page-6-0)

## エージェント・プログラム **(AGTPGM)**

仮想マシン(VM)エージェントを含むILEサービス・プログラムまたはI5/OS PASEプログラムを指定しま す。たとえば,VMエージェントはリモート・デバッガーまたはプロファイラーとすることができます。 VMは,エージェント・プログラムをロードし,次のように入り口点を探します。

JINT JNICALL JVM ONLOAD(JAVAVM \*JVM, CHAR \*OPTIONS, VOID \*RESERVED);

VMは、JVM\_ONLOAD関数を呼び出し、最初の引き数としてポインターをJAVAVMインスタンスに渡し, AGTOPTIONSパラメーターに指定した文字ストリングを2番目の引き数として渡します。JVM\_ONLOADへ の3番目の引き数は予約されていて、NULLに設定されます。

#### 単一値

#### **\*NONE**

VMエージェント・プログラムは指定されません。

修飾子**1:** エージェント・プログラム

名前 VMエージェント・プログラムの名前を指定します。

### 修飾子**2:** ライブラリー

\*LIBL 最初の一致が見つかるまで, 現行スレッド用のライブラリー・リスト中のすべてのライブラリーが 検索されます。VMエージェントがI5/OS PASEプログラムの場合には,LIBPATHおよび PASE\_LIBPATH環境変数に含まれるディレクトリーがプログラムの検索に使用されます。

#### **\*CURLIB**

スレッドの現行ライブラリーが検索されます。 スレッドの現行ライブラリーとして指定されてい るライブラリーがない場合,QGPLライブラリーが検索されます。

#### [上](#page-6-0)

## <span id="page-12-0"></span>エージェント・オプション **(AGTOPTIONS)**

仮想マシン(VM)エージェント・オプションの文字ストリングを指定します。この文字ストリングへのポイ ンターは、AGTPGMパラメーターに指定されたVMエージェント・プログラムのJVM\_ONLOAD関数に2番 目の引き数として渡されます。このオプション・ストリングの形式はそのエージェント・プログラムによっ て決まります。

#### **\*NONE**

オプションは指定されません。NULLのオプション引き数がJVM\_ONLOAD関数に渡されることにな ります。

文字値 開始時にVMエージェント・プログラムに渡すオプション・ストリングを指定します。

[上](#page-6-0)

## 出力 **(OUTPUT)**

JAVAプログラムからの出力の送り先を指定しますが,出力をJAVAシェル表示に向ける場合には,JAVA プログラムの終了時に,シェル表示パネルを終了するかどうかを指定します。

#### 単一値

#### **\*PRINT**

JAVAプログラムの出力は,QPRINT印刷装置ファイルを介してスプール・ファイルに送られます。

#### **\*NONE**

JAVAプログラムの出力は廃棄されます。

#### 要素**1:** 宛先

**\*** JAVAプログラムを対話式ジョブから実行した場合には,出力の表示にJAVAシェル表示パネルが使 用されます。JAVAプログラムをバッチ・ジョブから実行すると,JAVAプログラムの出力は, QPRINT印刷装置ファイルを介してスプール・ファイルに送られます。

#### 要素**2:** プログラム終了処置

#### **\*PAUSE**

F3, F12,またはENTERキーを押すまで,JAVAシェル表示パネルが表示されます。

#### **\*CONTINUE**

JAVAプログラムの終了時にJAVAシェル表示パネルがクローズされます(消えます)。

[上](#page-6-0)

### 例

例**1: JAVA**プログラムの実行

JAVA CLASS('PROJECTA.MYJAVACLASSNAME')

<span id="page-13-0"></span>このコマンドは,クラス*MYJAVACLASSNAME*と関連づけられたi5/OS Javaプログラムを実行します。JAVA プログラムを実行するバッチ即時(BCI)ジョブのジョブ名はQJVACMDSRVになります。

### 例**2: JAVA**プログラムのジョブ名の生成

JAVA CLASS('PROJECTA.MYJAVACLASSNAME') JOB(\*GEN)

このコマンドは,クラス*MYJAVACLASSNAME*と関連づけられたi5/OS Javaプログラムを実行します。JAVA プログラムを実行するバッチ即時(BCI)ジョブのジョブ名はMYJAVACLASになります。

[上](#page-6-0)

### エラー・メッセージ

### **\*ESCAPE** メッセージ

#### **JVAB534**

JAVAプログラム″&1″を完了することができません。

#### **JVAB535**

監視されていない例外を受け取った。

#### **JVAB537**

JAVAシェルはすでにジョブの中で活動状態になっています。

#### **JVAB538**

JAVAのシェルの実行時にエラーが起こりました。

#### **JVAB539**

システム・デバッガーを開始できない。

#### **JVAB53A**

JAVAシェルを開始できない。理由コードは&1。

#### **JVAB53B**

JAVA処理が取り消された。

#### **JVAB53D**

JAVA開発キットが見つからなかった。

#### **JVAB546**

バッチ・モードでJAVAを実行中にエラーが検出された。

# <span id="page-14-0"></span>**JAVA**プログラムの実行 **(RUNJVA)**

実行可能場所**:** すべての環境 (\*ALL) スレッド・セーフ**:** いいえ

パラメーター [例](#page-20-0) [エラー・メッセージ](#page-21-0)

JAVAプログラム実行(JAVA)コマンドは、指定したJAVAクラスと関連したJAVAプログラムを実行します。 JAVAプログラムが存在しない場合には,これが作成され,クラス・ファイルと関連付けられます。

このコマンドは,統合ファイル・システムAPIをサポートするファイル・システム中のファイルで操作する ことができます。

上

## パラメーター

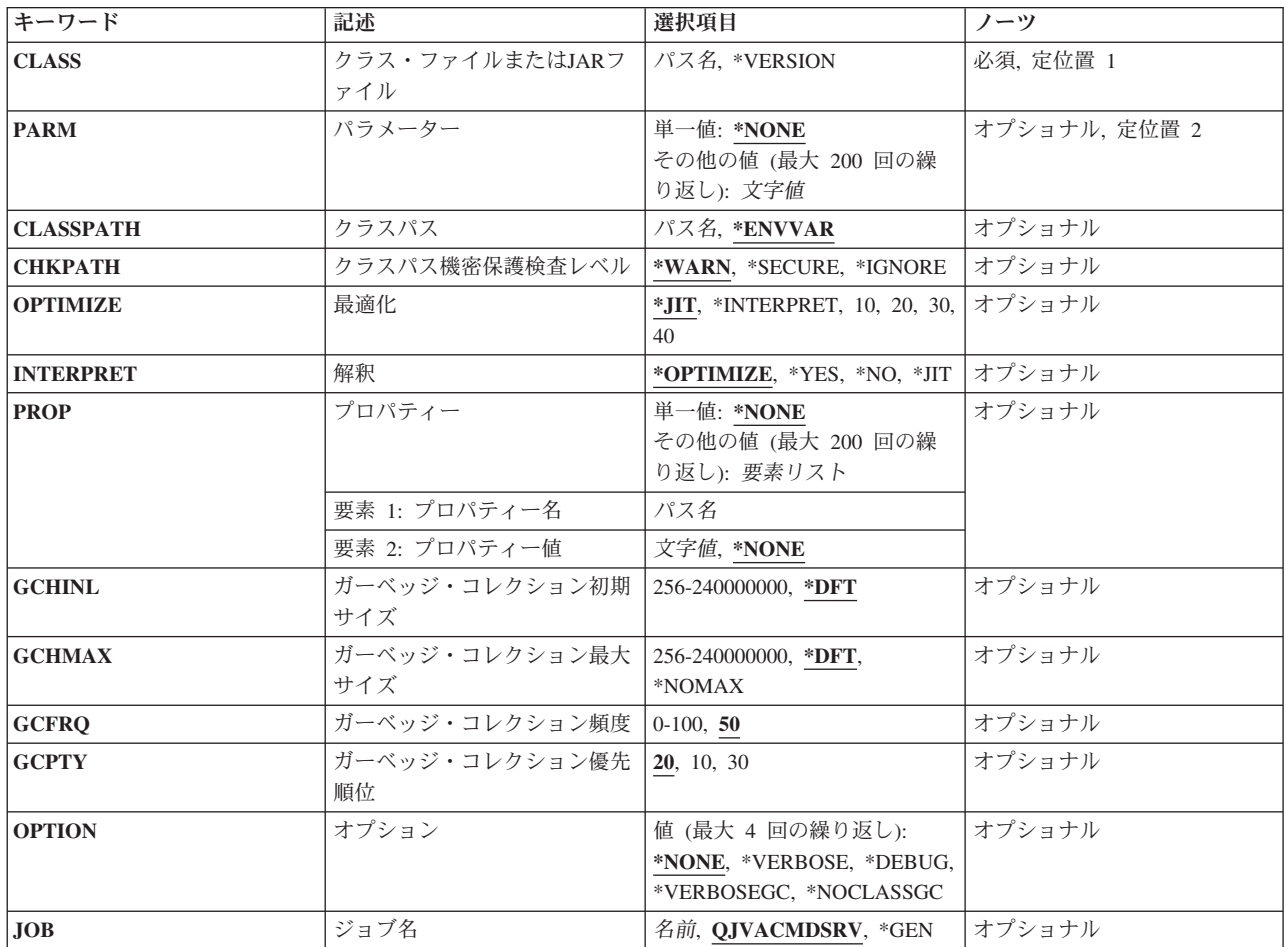

<span id="page-15-0"></span>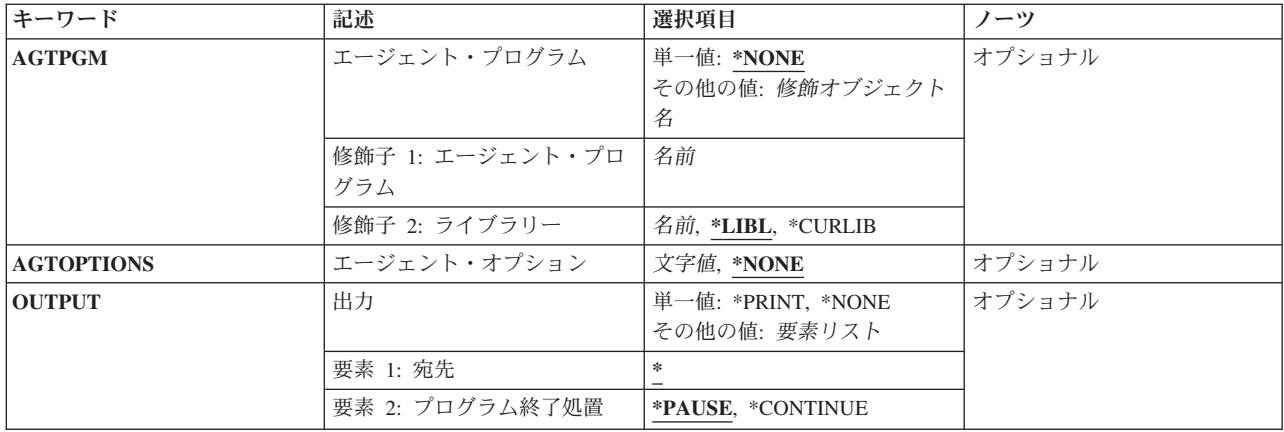

[上](#page-14-0)

## クラス・ファイルまたは**JAR**ファイル **(CLASS)**

実行するクラス名またはJARファイルを指定します。このクラス名は、1つまたは複数のパッケージ名で修 飾される場合があります。各パッケージ名の後ろには,ピリオドがなければなりません。たとえば, CLASS('PKG1.PKG2.MYCLASS')は,2つのパッケージ名で修飾されたクラスとして識別されます。

JARファイル名は、JDK 1.2またはそれ以上を実行している時にのみ指定することができます。始動クラス は,MANIFESTのヘッダー中のメイン・クラスによって示されていなければなりません。

### クラス名

実行するクラスの名前を指定します。

*JAR*名 メイン・クラスがMANIFESTで指定されたJARファイルの名前を指定します。

#### **\*VERSION**

JAVA DEVELOPMENT KIT (JDK)およびJAVA仮想マシン(JVM)の構築バージョンが表示されま す。実行されるJAVAプログラムはありません。

[上](#page-14-0)

## パラメーター **(PARM)**

JAVAプログラムに渡される1つまたは複数のパラメーター値を指定します。最大200パラメーター値まで渡 すことができます。

**\*NONE**

JAVAプログラムに対する入力パラメーターはありません。

パラメーター値

JAVAプログラムに渡されるパラメーター値を指定します。

[上](#page-14-0)

## クラスパス **(CLASSPATH)**

クラスの位置指定に使用するパスを指定します。ディレクトリーは,コロンで区切られます。

#### <span id="page-16-0"></span>**\*ENVVAR**

クラスパスは,環境変数CLASSPATHによって決定されます。

クラスパス

クラスの位置指定に使用するパス。クラスパスの例としては,'/DIRECTORY1/DIRECTORY2:/ QIBM/PRODDATA/JAVA400'です。

[上](#page-14-0)

### クラスパス機密保護検査レベル **(CHKPATH)**

共通書き込み権限をもつCLASSPATH中のディレクトリーに指定された警告のレベルを指定します。共通書 き込み権限をもつCLASSPATH中のディレクトリーは,実行しようとするものと同じ名前を持つクラス・フ ァイルを含む可能性があるので,機密漏れとなります。これらのクラス・ファイルのうち,最初に見つかっ たファイルが実行されます。

#### **\*WARN**

警告メッセージは共通書き込み権限をもつCLASSPATH中のディレクトリーごとに送信されます。

**\*SECURE**

警告メッセージは共通書き込み権限をもつCLASSPATH中のディレクトリーごとに送信されます。1 つまたは複数の警告メッセージが送信された場合には,エスケープ・メッセージが送信され, JAVAプログラムは実行されません。

#### **\*IGNORE**

CLASSPATH中のディレクトリーが共通書き込み権限をもつという事実を無視します。警告メッセ ージは送信されません。

[上](#page-14-0)

### 最適化 **(OPTIMIZE)**

クラス・ファイルと関連したJavaプログラムがないか,または関連するJavaプログラムがそのクラス・ファ イルの内容で更新されていない場合には,このクラス・ファイルを処理する方法を指定します。

バージョン5リリース5モディフィケーション0から, Javaプログラムは機械語命令を含まなくなりました。 したがって,値10, 20, 30および40はサポートされなくなりました。代わりに,値OPTIMIZE(\*JIT)が使用さ れます。

**\*JIT** 作成されたJavaプログラムには,機械語命令は含まれません。クラスはJUST IN TIMEコンパイラ ー(JIT)を使用して実行されます。

#### **\*INTERPRET**

作成されたJavaプログラムには,機械語命令は含まれません。INTERPRET(\*OPTIMIZE)パラメータ ーも指定されると、実行するクラスのすべてが解釈されます。

#### **10, 20, 30, 40**

これらの値は、サポートされなくなりました。V5R5M0より前のリリースとの互換性のためにのみ 存在しています。代わりに,値OPTIMIZE(\*JIT)が使用されます。

[上](#page-14-0)

### <span id="page-17-0"></span>解釈 **(INTERPRET)**

JAVAクラス・ファイルを実行する方法を指定します。

#### **\*OPTIMIZE**

すべてのJAVAクラスは,OPTIMIZEパラメーターで指定される値に従って,解釈されて実行されま す。OPTIMIZE(\*INTERPRET)が指定された場合には,すべてのJAVAクラスが解釈されて実行され ることになります。OPTIMIZEパラメーターに他の値が指定された場合には,すべてのJavaクラ ス・ファイルはJust In Timeコンパイラーを使用して実行されます。

- **\*YES** すべてのJavaクラスが,解釈されて実行されます。
- **\*NO** この値は,V5R5M0より前のリリースとの互換性の維持のためにのみ存在します。代わりに,値 INTERPRET(\*JIT)が使用されます。
- **\*JIT** すべてのJAVAクラスは,関連したJAVAプログラムが作成された時に使用したOPTIMIZE値に関係 なく、JUST IN TIMEコンパイラー(JIT)を使用して実行されます。

[上](#page-14-0)

## プロパティー **(PROP)**

JAVAプロパティーに割り当てられる値のリストを指定します。値を割り当てられるのは、200個のプロパ ティーまでです。

#### 単一値

#### **\*NONE**

指定されるプロパティーはありません。

### 要素**1:** プロパティー名

#### プロパティー名

変更するプロパティーの名前を指定します。

### 要素**2:** プロパティー値

#### プロパティー値

そのプロパティーに割り当てる値を指定します。

### ガーベッジ・コレクション初期サイズ **(GCHINL)**

ガーベッジ・コレクション・ヒープの初期サイズ(Kバイト)を指定します。これは,ガーベッジ・コレク ションが小さなプログラムで開始されないようにするために使用します。

#### **\*DFT** プロパティーによって指定変更しないかぎり,省略時の初期サイズは16384キロバイトです。

#### *256-240000000*

ガーベッジ・コレクション・ヒープの初期サイズ(バイト)を指定します。初期ヒープ・サイズを 16384 Kバイト (省略時の値)以上に設定することをお勧めします。

## <span id="page-18-0"></span>ガーベッジ・コレクション最大サイズ **(GCHMAX)**

ガーベッジ・コレクション・ヒープが増加できる最大サイズ(Kバイト)を指定します。これは,使用可能 なすべての記憶域を消費するランナウェイ・プログラムを回避するために使用します。通常、ガーベッジ・ コレクションは別のスレッドと並列した非同期スレッドとして実行されます。最大サイズに達した場合に は,他のすべてのスレッドは停止しますが,ガーベッジ・コレクションは実行されます。これによって,逆 にパフォーマンスに影響する場合があります。

**\*DFT** パラメーターの省略時値を使用します。省略時の最大値は,プロパティーを指定しないかぎり,シ ステムによって決められます。ヒープは,すべてのシステム資源が使い尽くされるまで増加しま す。同期ガーベッジ・コレクションが開始され,もう使用されない資源を再利用します。

#### **\*NOMAX**

最大サイズは,ユーザーによって指定されません。最大はシステムによって決定されます。ヒープ は,すべてのシステム資源が使い尽くされるまで増加します。同期ガーベッジ・コレクションが開 始され,もう使用されない資源を再利用します。

#### *256-240000000*

ガーベッジ・コレクション・ヒープを大きくできるサイズをキロバイト数で指定します。

[上](#page-14-0)

## ガーベッジ・コレクション頻度 **(GCFRQ)**

ガーベッジ・コレクションが実行される相対度数を指定します。

このパラメーターは、既にサポートされていません。これは単に、バージョン4リリース3モディフィケーシ ョン0より前のリリースとの互換性のために存在しています。

[上](#page-14-0)

## ガーベッジ・コレクション優先順位 **(GCPTY)**

ガーベッジ・コレクションが実行しているタスクの優先順位を指定します。

このパラメーターは,既にサポートされていません。これは単に,バージョン4リリース3モディフィケーシ ョン0より前のリリースとの互換性のために存在しています。

[上](#page-14-0)

### オプション **(OPTION)**

JAVAクラスを実行している時に使用する特殊オプションを指定します。

#### **\*NONE**

JAVAクラスを実行している時に使用される特殊オプションはありません。

#### **\*VERBOSE**

クラス・ファイルがロードされるごとにメッセージが表示されます。

**\*DEBUG**

このJAVAプログラムに対して,システム・デバッガーを使用できるようにします。この値は,JIT

<span id="page-19-0"></span>コンパイラーでは使用できません。すなわち,\*DEBUGはINTERPRET(\*JIT)と相互に排他的です。 また、CLASSキーワードにJARファイルを指定した時には、\*DEBUGを使用することはできませ ん。

#### **\*VERBOSEGC**

ガーベッジ・コレクションのスイープごとにメッセージが表示されます。

#### **\*NOCLASSGC**

ガーベッジ・コレクションが実行される時に,未使用クラスが再利用されません。

[上](#page-14-0)

## ジョブ名 **(JOB)**

このコマンドの実行時に開始されるバッチ即時(BCI)ジョブと関連づけられる名前を指定します。BCIジョブ はJAVAプログラムが実行される場所です。

#### **QJVACMDSRV**

BCIジョブのジョブ名はQJVACMDSRVになります。

- **\*GEN** ジョブ名はクラス名から生成されます。
- 名前 JAVAプログラムの実行に使用するBCIジョブ用に使用する名前を指定します。

[上](#page-14-0)

## エージェント・プログラム **(AGTPGM)**

仮想マシン(VM)エージェントを含むILEサービス・プログラムまたはI5/OS PASEプログラムを指定しま す。たとえば,VMエージェントはリモート・デバッガーまたはプロファイラーとすることができます。 VMは,エージェント・プログラムをロードし,次のように入り口点を探します。

JINT JNICALL JVM ONLOAD(JAVAVM \*JVM, CHAR \*OPTIONS, VOID \*RESERVED);

VMは、JVM\_ONLOAD関数を呼び出し、最初の引き数としてポインターをJAVAVMインスタンスに渡し, AGTOPTIONSパラメーターに指定した文字ストリングを2番目の引き数として渡します。JVM\_ONLOADへ の3番目の引き数は予約されていて、NULLに設定されます。

#### 単一値

#### **\*NONE**

VMエージェント・プログラムは指定されません。

修飾子**1:** エージェント・プログラム

名前 VMエージェント・プログラムの名前を指定します。

### 修飾子**2:** ライブラリー

\*LIBL 最初の一致が見つかるまで, 現行スレッド用のライブラリー・リスト中のすべてのライブラリーが 検索されます。VMエージェントがI5/OS PASEプログラムの場合には,LIBPATHおよび PASE\_LIBPATH環境変数に含まれるディレクトリーがプログラムの検索に使用されます。

#### **\*CURLIB**

スレッドの現行ライブラリーが検索されます。 スレッドの現行ライブラリーとして指定されてい るライブラリーがない場合,QGPLライブラリーが検索されます。

#### [上](#page-14-0)

## <span id="page-20-0"></span>エージェント・オプション **(AGTOPTIONS)**

仮想マシン(VM)エージェント・オプションの文字ストリングを指定します。この文字ストリングへのポイ ンターは、AGTPGMパラメーターに指定されたVMエージェント・プログラムのJVM\_ONLOAD関数に2番 目の引き数として渡されます。このオプション・ストリングの形式はそのエージェント・プログラムによっ て決まります。

#### **\*NONE**

オプションは指定されません。NULLのオプション引き数がJVM\_ONLOAD関数に渡されることにな ります。

文字値 開始時にVMエージェント・プログラムに渡すオプション・ストリングを指定します。

[上](#page-14-0)

## 出力 **(OUTPUT)**

JAVAプログラムからの出力の送り先を指定しますが,出力をJAVAシェル表示に向ける場合には,JAVA プログラムの終了時に,シェル表示パネルを終了するかどうかを指定します。

#### 単一値

#### **\*PRINT**

JAVAプログラムの出力は,QPRINT印刷装置ファイルを介してスプール・ファイルに送られます。

#### **\*NONE**

JAVAプログラムの出力は廃棄されます。

#### 要素**1:** 宛先

**\*** JAVAプログラムを対話式ジョブから実行した場合には,出力の表示にJAVAシェル表示パネルが使 用されます。JAVAプログラムをバッチ・ジョブから実行すると,JAVAプログラムの出力は, QPRINT印刷装置ファイルを介してスプール・ファイルに送られます。

#### 要素**2:** プログラム終了処置

#### **\*PAUSE**

F3, F12,またはENTERキーを押すまで,JAVAシェル表示パネルが表示されます。

#### **\*CONTINUE**

JAVAプログラムの終了時にJAVAシェル表示パネルがクローズされます(消えます)。

[上](#page-14-0)

### 例

例**1: JAVA**プログラムの実行

JAVA CLASS('PROJECTA.MYJAVACLASSNAME')

<span id="page-21-0"></span>このコマンドは,クラス*MYJAVACLASSNAME*と関連づけられたi5/OS Javaプログラムを実行します。JAVA プログラムを実行するバッチ即時(BCI)ジョブのジョブ名はQJVACMDSRVになります。

### 例**2: JAVA**プログラムのジョブ名の生成

JAVA CLASS('PROJECTA.MYJAVACLASSNAME') JOB(\*GEN)

このコマンドは,クラス*MYJAVACLASSNAME*と関連づけられたi5/OS Javaプログラムを実行します。JAVA プログラムを実行するバッチ即時(BCI)ジョブのジョブ名はMYJAVACLASになります。

[上](#page-14-0)

### エラー・メッセージ

### **\*ESCAPE** メッセージ

#### **JVAB534**

JAVAプログラム″&1″を完了することができません。

#### **JVAB535**

監視されていない例外を受け取った。

#### **JVAB537**

JAVAシェルはすでにジョブの中で活動状態になっています。

#### **JVAB538**

JAVAのシェルの実行時にエラーが起こりました。

#### **JVAB539**

システム・デバッガーを開始できない。

#### **JVAB53A**

JAVAシェルを開始できない。理由コードは&1。

#### **JVAB53B**

JAVA処理が取り消された。

#### **JVAB53D**

JAVA開発キットが見つからなかった。

#### **JVAB546**

バッチ・モードでJAVAを実行中にエラーが検出された。

## <span id="page-22-0"></span>付録**.** 特記事項

本書は米国 IBM が提供する製品およびサービスについて作成したものです。

本書に記載の製品、サービス、または機能が日本においては提供されていない場合があります。日本で利用 可能な製品、サービス、および機能については、日本 IBM の営業担当員にお尋ねください。本書で IBM 製品、プログラム、またはサービスに言及していても、その IBM 製品、プログラム、またはサービスのみ が使用可能であることを意味するものではありません。これらに代えて、IBM の知的所有権を侵害するこ とのない、機能的に同等の製品、プログラム、またはサービスを使用することができます。ただし、IBM 以外の製品とプログラムの操作またはサービスの評価および検証は、お客様の責任で行っていただきます。

IBM は、本書に記載されている内容に関して特許権 (特許出願中のものを含む) を保有している場合があ ります。本書の提供は、お客様にこれらの特許権について実施権を許諾することを意味するものではありま せん。実施権についてのお問い合わせは、書面にて下記宛先にお送りください。

〒106-8711 東京都港区六本木 3-2-12 日本アイ・ビー・エム株式会社 法務・知的財産 知的財産権ライセンス渉外

以下の保証は、国または地域の法律に沿わない場合は、適用されません。 IBM およびその直接または間接 の子会社は、本書を特定物として現存するままの状態で提供し、商品性の保証、特定目的適合性の保証およ び法律上の瑕疵担保責任を含むすべての明示もしくは黙示の保証責任を負わないものとします。国または地 域によっては、法律の強行規定により、保証責任の制限が禁じられる場合、強行規定の制限を受けるものと します。

この情報には、技術的に不適切な記述や誤植を含む場合があります。本書は定期的に見直され、必要な変更 は本書の次版に組み込まれます。 IBM は予告なしに、随時、この文書に記載されている製品またはプログ ラムに対して、改良または変更を行うことがあります。

本書において IBM 以外の Web サイトに言及している場合がありますが、便宜のため記載しただけであ り、決してそれらの Web サイトを推奨するものではありません。それらの Web サイトにある資料は、こ の IBM 製品の資料の一部ではありません。それらの Web サイトは、お客様の責任でご使用ください。

IBM は、お客様が提供するいかなる情報も、お客様に対してなんら義務も負うことのない、自ら適切と信 ずる方法で、使用もしくは配布することができるものとします。

本プログラムのライセンス保持者で、(i) 独自に作成したプログラムとその他のプログラム (本プログラム を含む) との間での情報交換、および (ii) 交換された情報の相互利用を可能にすることを目的として、本 プログラムに関する情報を必要とする方は、下記に連絡してください。

IBM Corporation Software Interoperability Coordinator, Department YBWA 3605 Highway 52 N Rochester, MN 55901 U.S.A.

本プログラムに関する上記の情報は、適切な使用条件の下で使用することができますが、有償の場合もあり ます。

本書で説明されているライセンス・プログラムまたはその他のライセンス資料は、IBM 所定のプログラム 契約の契約条項、IBM プログラムのご使用条件、IBM 機械コードのご使用条件、またはそれと同等の条項 に基づいて、IBM より提供されます。

この文書に含まれるいかなるパフォーマンス・データも、管理環境下で決定されたものです。そのため、他 の操作環境で得られた結果は、異なる可能性があります。一部の測定が、開発レベルのシステムで行われた 可能性がありますが、その測定値が、一般に利用可能なシステムのものと同じである保証はありません。さ らに、一部の測定値が、推定値である可能性があります。実際の結果は、異なる可能性があります。お客様 は、お客様の特定の環境に適したデータを確かめる必要があります。

IBM 以外の製品に関する情報は、その製品の供給者、出版物、もしくはその他の公に利用可能なソースか ら入手したものです。IBM は、それらの製品のテストは行っておりません。したがって、他社製品に関す る実行性、互換性、またはその他の要求については確証できません。 IBM 以外の製品の性能に関する質問 は、それらの製品の供給者にお願いします。

IBM の将来の方向または意向に関する記述については、予告なしに変更または撤回される場合があり、単 に目標を示しているものです。

本書には、日常の業務処理で用いられるデータや報告書の例が含まれています。より具体性を与えるため に、それらの例には、個人、企業、ブランド、あるいは製品などの名前が含まれている場合があります。こ れらの名称はすべて架空のものであり、名称や住所が類似する企業が実在しているとしても、それは偶然に すぎません。

#### 著作権使用許諾:

本書には、様々なオペレーティング・プラットフォームでのプログラミング手法を例示するサンプル・アプ リケーション・プログラムがソース言語で掲載されています。お客様は、サンプル・プログラムが書かれて いるオペレーティング・プラットフォームのアプリケーション・プログラミング・インターフェースに準拠 したアプリケーション・プログラムの開発、使用、販売、配布を目的として、いかなる形式においても、 IBM に対価を支払うことなくこれを複製し、改変し、配布することができます。このサンプル・プログラ ムは、あらゆる条件下における完全なテストを経ていません。従って IBM は、これらのサンプル・プログ ラムについて信頼性、利便性もしくは機能性があることをほのめかしたり、保証することはできません。

それぞれの複製物、サンプル・プログラムのいかなる部分、またはすべての派生的創作物にも、次のよう に、著作権表示を入れていただく必要があります。

© (お客様の会社名) (西暦年). このコードの一部は、IBM Corp. のサンプル・プログラムから取られていま す。 © Copyright IBM Corp. \_年を入れる\_. All rights reserved.

この情報をソフトコピーでご覧になっている場合は、写真やカラーの図表は表示されない場合があります。

### プログラミング・インターフェース情報

本書 (Developer Kit for Java コマンド) には、プログラムを作成するユーザーが IBM Developer Kit for Java のサービスを使用するためのプログラミング・インターフェースが記述されています。

### 商標

以下は、International Business Machines Corporation の米国およびその他の国における商標です。

Advanced Function Printing AFP AS/400 **CICS** COBOL/400 C/400 DataPropagator DB2 Distributed Relational Database Architecture Lotus Domino DRDA IBM Infoprint InfoWindow i5/OS iSeries Integrated Language Environment Lotus LPDA **OfficeVision** Print Services Facility RPG/400 System i System x SystemView System/36 **TCS** Tivoli WebSphere z/OS

Adobe、Adobe ロゴ、PostScript、および PostScript ロゴは、米国およびその他の国における Adobe Systems Incorporated の商標または登録商標です。

Intel, Intel  $(\Box \Box)$ , Intel Inside, Intel Inside  $(\Box \Box)$ , Intel Centrino, Intel Centrino ( $\Box \Box$ ), Celeron, Intel Xeon、Intel SpeedStep、Itanium、Pentium は、Intel Corporation または子会社の米国およびその他の国にお ける商標または登録商標です。

Linux は、Linus Torvalds の米国およびその他の国における商標です。

Microsoft、Windows、Windows NT および Windows ロゴは、Microsoft Corporation の米国およびその他の 国における商標です。

Java およびすべての Java 関連の商標およびロゴは、Sun Microsystems, Inc. の米国およびその他の国にお ける商標です。

UNIX は、The Open Group の米国およびその他の国における登録商標です。

他の会社名、製品名およびサービス名等はそれぞれ各社の商標です。

### 使用条件

これらの資料は、以下の条件に同意していただける場合に限りご使用いただけます。

個人使用**:** これらの資料は、すべての著作権表示その他の所有権表示をしていただくことを条件に、非商業 的な個人による使用目的に限り複製することができます。ただし、IBM の明示的な承諾をえずに、これら の資料またはその一部について、二次的著作物を作成したり、配布 (頒布、送信を含む) または表示 (上映 を含む) することはできません。

商業的使用**:** これらの資料は、すべての著作権表示その他の所有権表示をしていただくことを条件に、お客 様の企業内に限り、複製、配布、および表示することができます。 ただし、IBM の明示的な承諾をえずに これらの資料の二次的著作物を作成したり、お客様の企業外で資料またはその一部を複製、配布、または表 示することはできません。

ここで明示的に許可されているもの以外に、資料や資料内に含まれる情報、データ、ソフトウェア、または その他の知的所有権に対するいかなる許可、ライセンス、または権利を明示的にも黙示的にも付与するもの ではありません。

資料の使用が IBM の利益を損なうと判断された場合や、上記の条件が適切に守られていないと判断された 場合、IBM はいつでも自らの判断により、ここで与えた許可を撤回できるものとさせていただきます。

お客様がこの情報をダウンロード、輸出、または再輸出する際には、米国のすべての輸出入関連法規を含 む、すべての関連法規を遵守するものとします。

IBM は、これらの資料の内容についていかなる保証もしません。これらの資料は、特定物として現存する ままの状態で提供され、商品性の保証、特定目的適合性の保証および法律上の瑕疵担保責任を含むすべての 明示もしくは黙示の保証責任なしで提供されます。

### コードに関するライセンス情報および特記事項

IBM は、お客様に、すべてのプログラム・コードのサンプルを使用することができる非独占的な著作使用 権を許諾します。お客様は、このサンプル・コードから、お客様独自の特別のニーズに合わせた類似のプロ グラムを作成することができます。

強行法規で除外を禁止されている場合を除き、IBM、そのプログラム開発者、および供給者は「プログラ ム」および「プログラム」に対する技術的サポートがある場合にはその技術的サポートについて、商品性の 保証、特定目的適合性の保証および法律上の瑕疵担保責任を含むすべての明示もしくは黙示の保証責任を負 わないものとします。

いかなる場合においても、IBM および IBM のサプライヤーならびに IBM ビジネス・パートナーは、そ の予見の有無を問わず発生した以下のものについて賠償責任を負いません。

- 1. データの喪失、または損傷。
- 2. 直接損害、特別損害、付随的損害、間接損害、または経済上の結果的損害
- 3. 逸失した利益、ビジネス上の収益、あるいは節約すべかりし費用

国または地域によっては、法律の強行規定により、上記の責任の制限が適用されない場合があります。

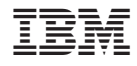

Printed in Japan